## **Shortcuts in Stellarium**

If you are using a Mac, please use the Command key  $(\mathbb{H})$  instead of the Control key and the Option key instead of the Alt key.

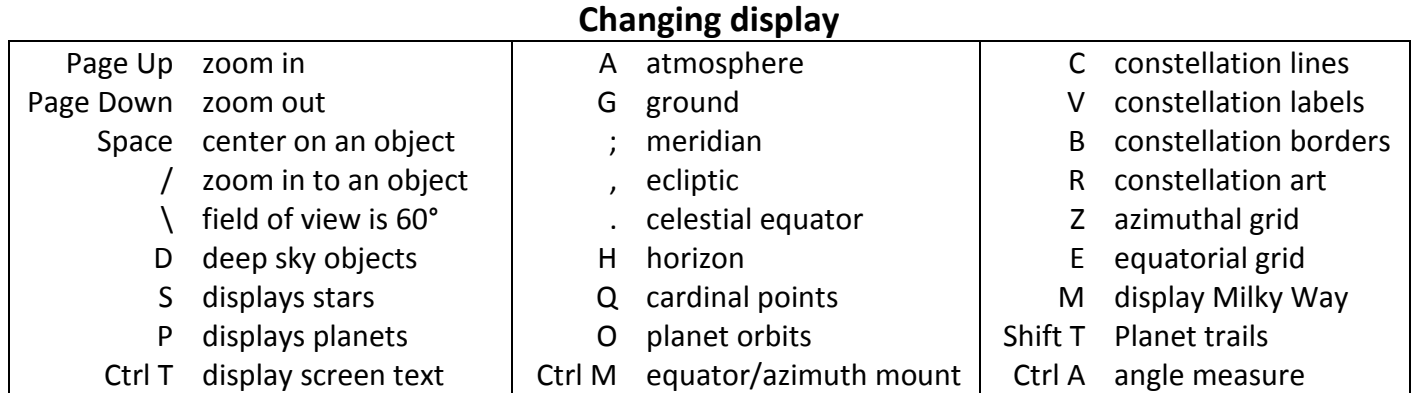

On some computers, you may need to hold the Function ("Fn") when using the F-keys on the top row.

## **Opening windows**

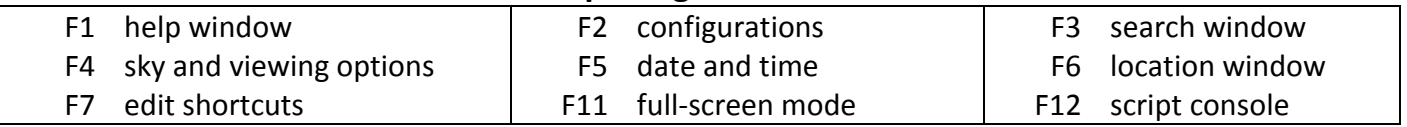

Seven of these spots are questions in the first lab.

## **Changing time**

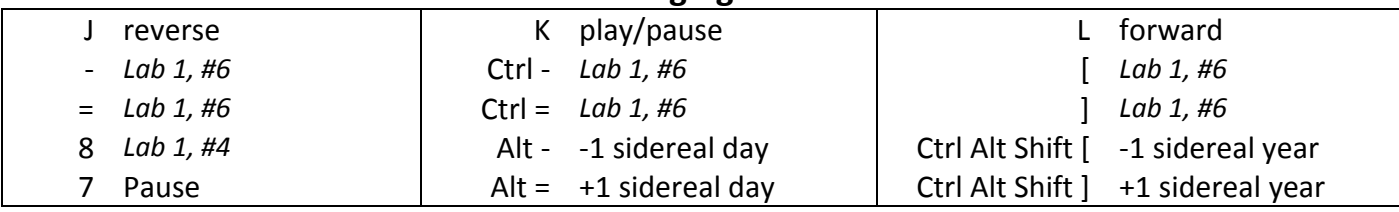

## **Other stuff**

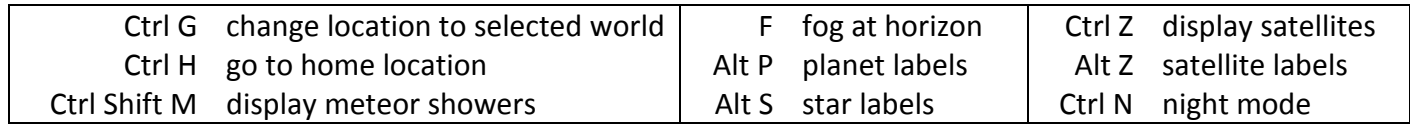